Boletim de Serviço Eletrônico em 19/01/2021

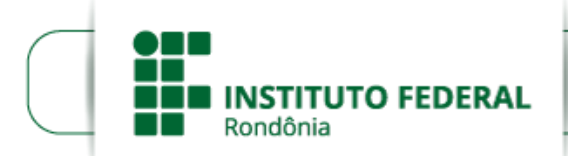

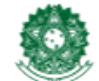

MINISTÉRIO DA EDUCAÇÃO Secretaria de Educação Profissional e Tecnológica Instituto Federal de Educação, Ciência e Tecnologia de Rondônia

## **EDITAL Nº 1/2021/COL - CGAB/IFRO, DE 19 DE JANEIRO DE 2021**

**PROCESSO SEI Nº** 23243.000972/2020-07

## **DOCUMENTO SEI Nº** 1149592

## **PRORROGAÇÃO DE VALIDADE DO PROCESSO SELETIVO SIMPLIFICADO PARA A CONTRATAÇÃO DE PROFESSOR SUBSTITUTO**

**O DIRETOR-GERAL SUBSTITUTO DO** *CAMPUS* **COLORADO DO OESTE DO INSTITUTO FEDERAL DE EDUCAÇÃO, CIÊNCIA E TECNOLOGIA DE RONDÔNIA,** no uso de suas atribuições legais e considerando a Lei nº 8.745/93 e suas alterações, Lei nº 12.772/12, Decreto nº 7.312/10, Portaria Interministerial/MPOG/MEC nº 149, 10/6/2011, publicada no DOU de 13/6/2011, RESOLVE:

1. Prorrogar por 1 (um) ano, a partir do dia 25/02/2021, o prazo de validade do Processo Seletivo Simplificado, para contratação por tempo determinado de **PROFESSOR SUBSTITUTO,** para atender a necessidade temporária de excepcional interesse do *CAMPUS* COLORADO DO OESTE DO INSTITUTO FEDERAL DE EDUCAÇÃO, CIÊNCIA E TECNOLOGIA DE RONDÔNIA, objeto do **Nº 2/2020/COL - CGAB/IFRO, DE 28 DE JANEIRO DE 2020**, publicado no DOU em 30 de janeiro de 2020, seção 03, página 59 e homologado resultado final do Edital nº 02, de 28 de janeiro de 2020, publicado no DOU em 28/02/2020, seção 03, página 73.

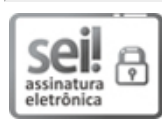

Documento assinado eletronicamente por **João Gouveia Coelho**, **Diretor(a) Geral Substituto(a)**, em 19/01/2021, às 15:16, conforme horário oficial de Brasília, com fundamento no art. 6°, § 1°, do [Decreto](http://www.planalto.gov.br/ccivil_03/_Ato2015-2018/2015/Decreto/D8539.htm) nº 8.539, de 8 de outubro de 2015.

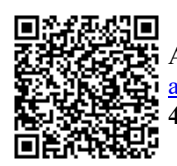

A autenticidade deste documento pode ser conferida no site https://sei.ifro.edu.br/sei/controlador\_externo.php? [acao=documento\\_conferir&id\\_orgao\\_acesso\\_externo=0,](http://sei.ifro.edu.br/sei/controlador_externo.php?acao=documento_conferir&id_orgao_acesso_externo=0) informando o código verificador **1149592** e o código CRC **4C7BBBCE**.

**Referência:** Processo nº 23243.000972/2020-07 SEI nº 1149592